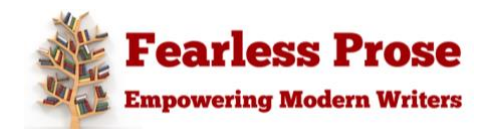

# **Format a Fiction Manuscript**

Submit professionally formatted manuscripts to publishers and agents

FREE Free Resource

> **Context:** Use these tips in conjunction with Sandy Vaile's *Manuscript Template* to make formatting your fiction manuscript easy.

### **Document Settings**

Correct document set-up saves editors time, and time is money, so set your Word document with the following settings and they will automatically carry through the entire document (or just use Sandy Vaile's *Manuscript Template*).

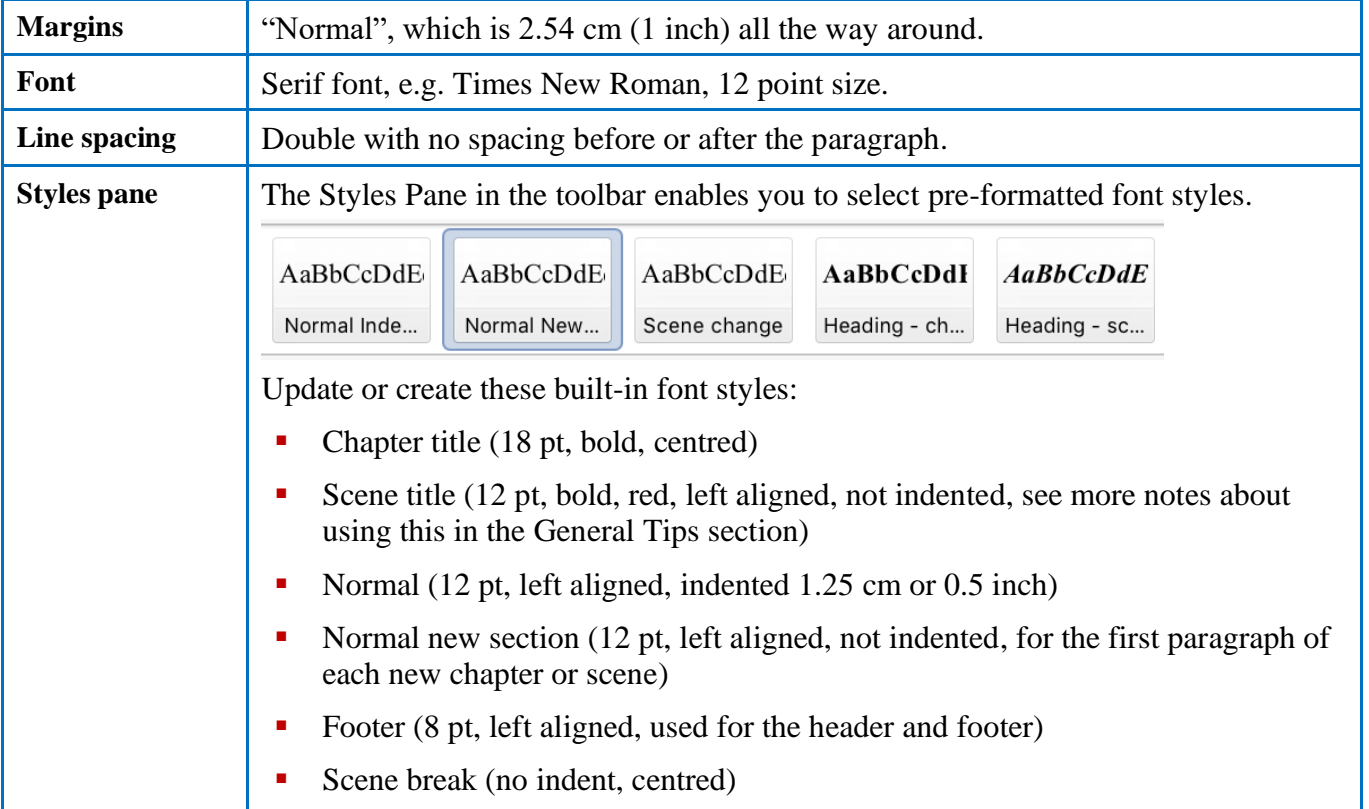

#### **Document Layout**

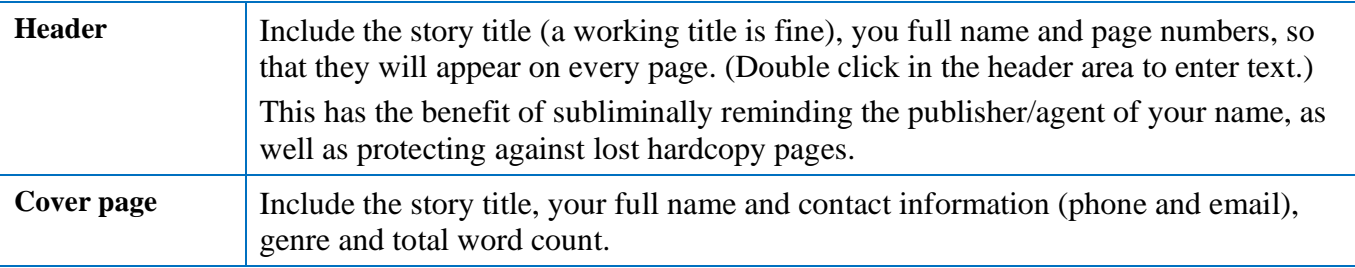

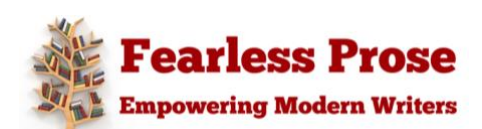

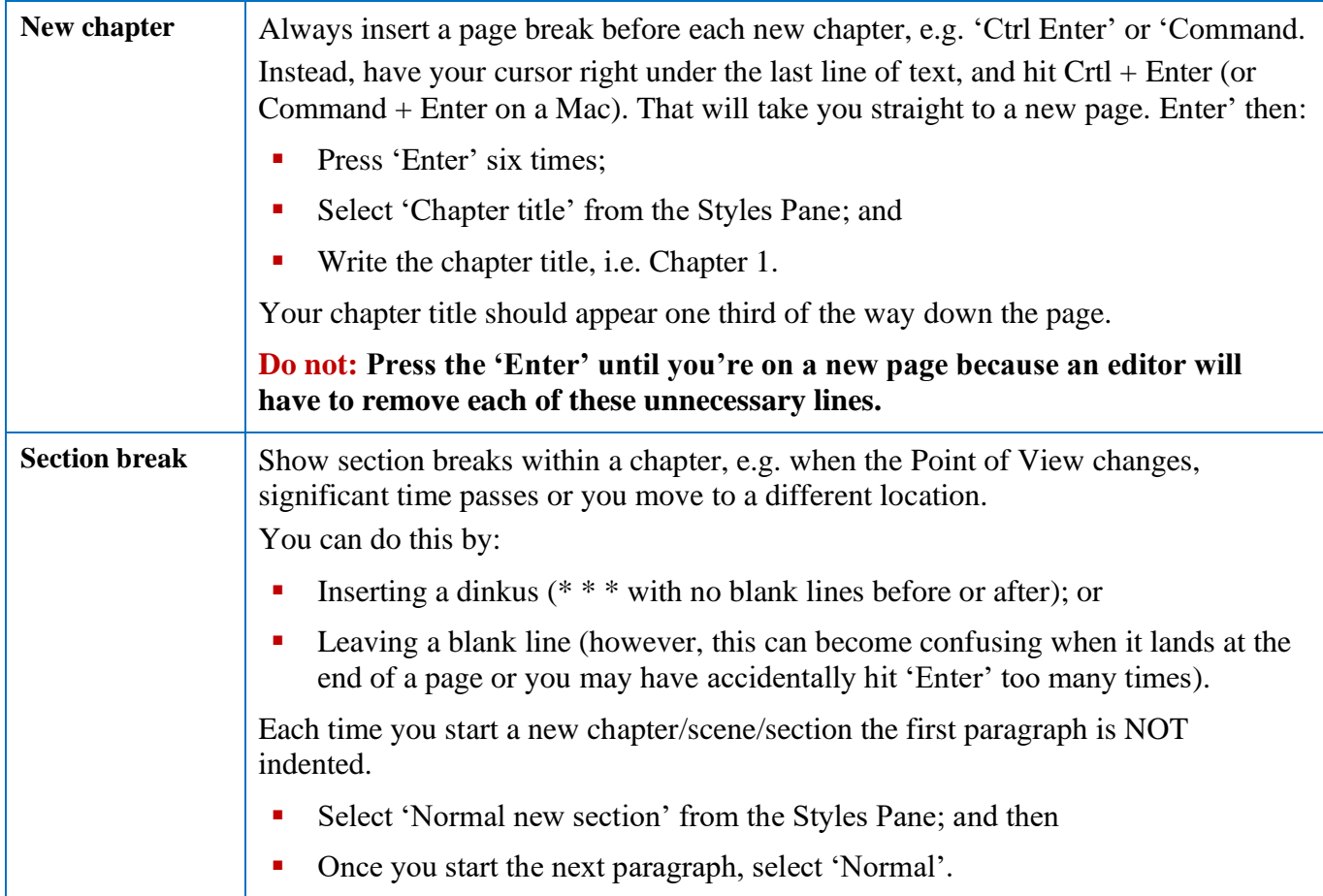

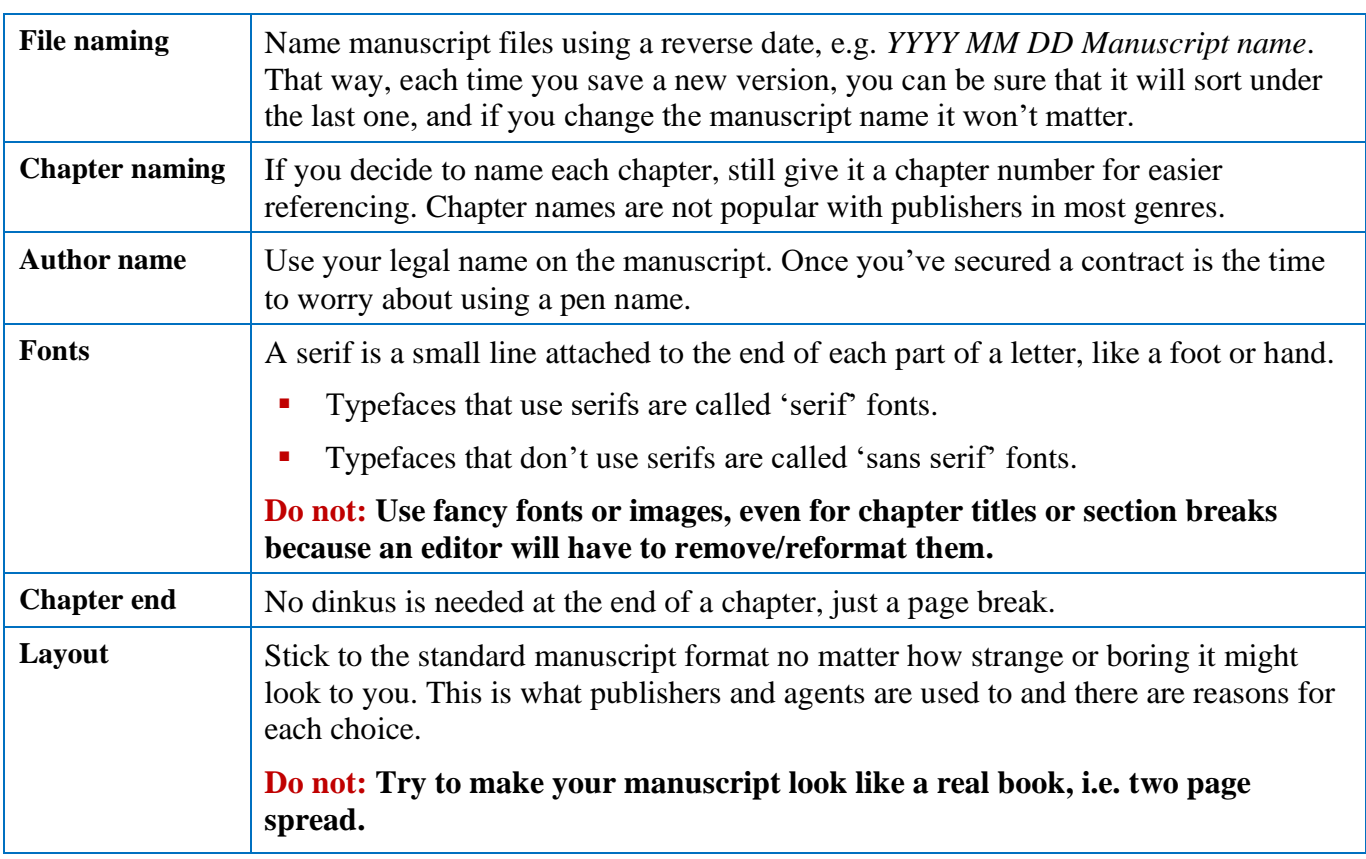

# **General Tips**

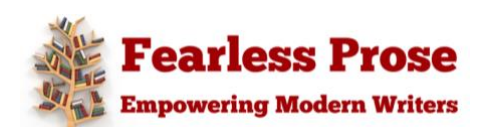

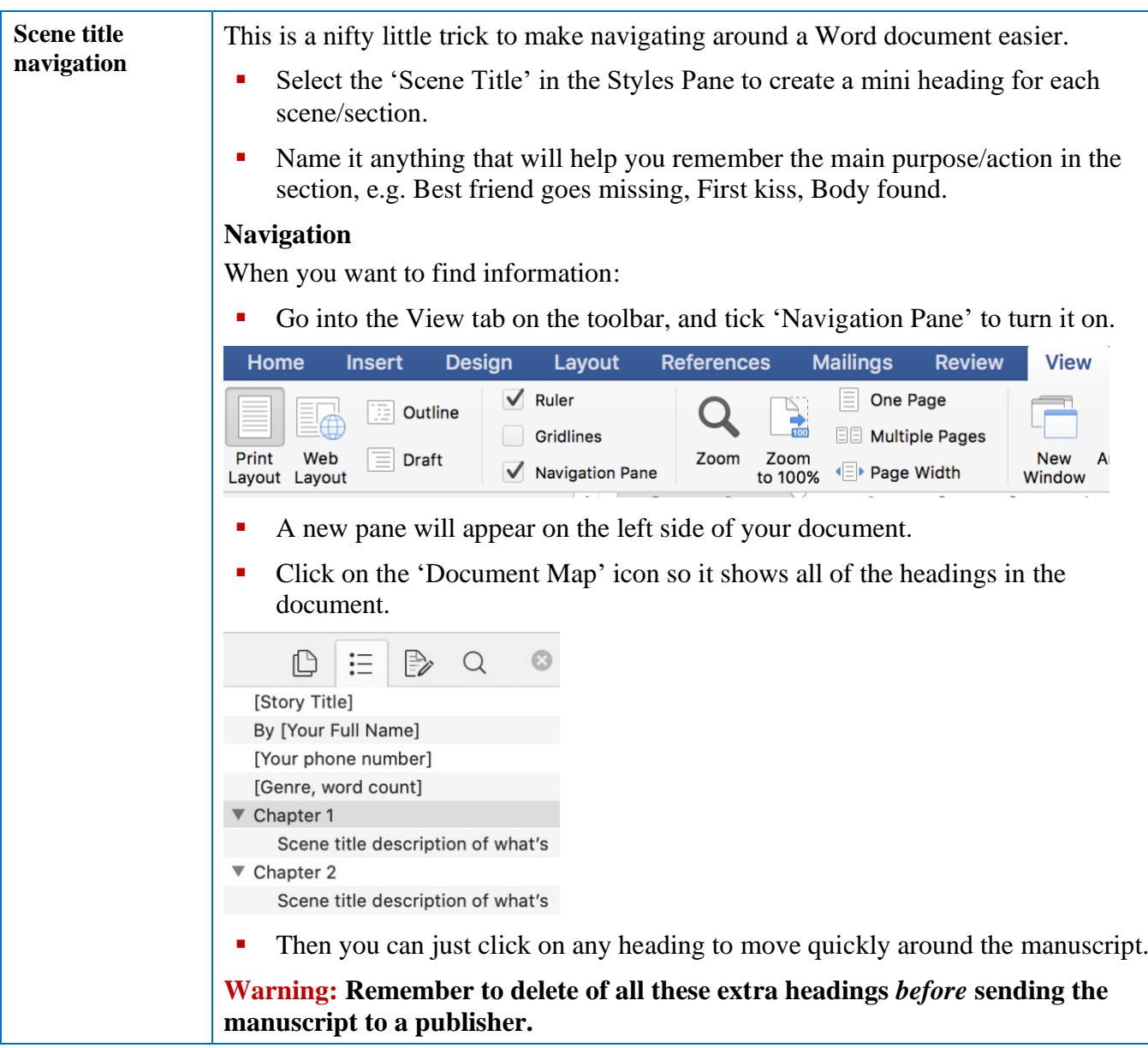

## **Where to next?**

If you want to reach your writing potential but need support from an industry professional, Sandy Vaile understands what you're going through and can show you the way to publication.

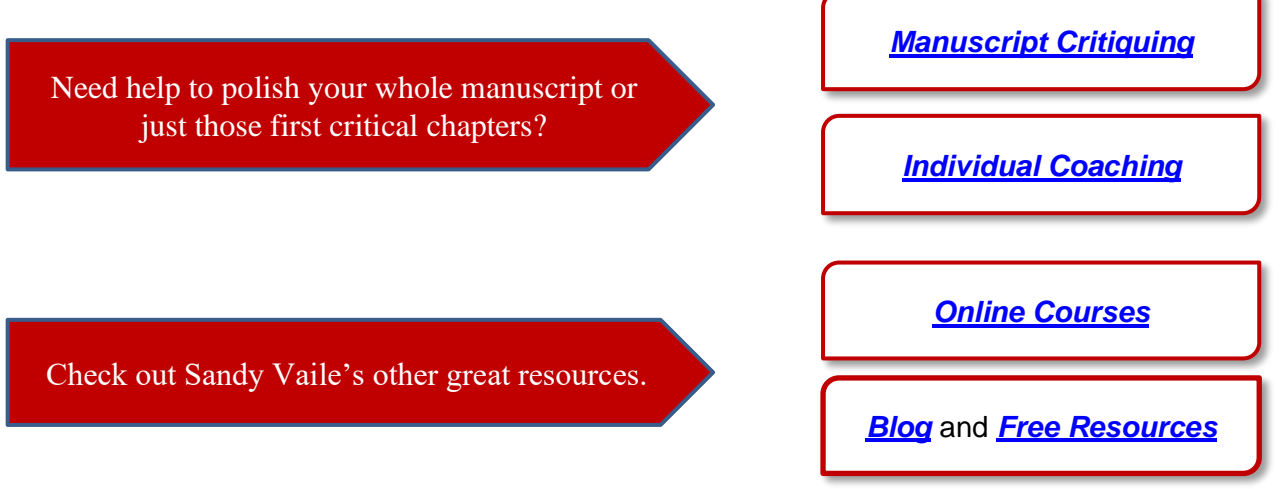